# **Minnesota** Department of Education

## **Nuts and Bolts of Title I SERVS Application 2013-2014**

## **Title I Budget Worksheet**

Complete this worksheet before starting the Title I, Part A, SERVS application.

#### **Step I – Determine Funds Available**

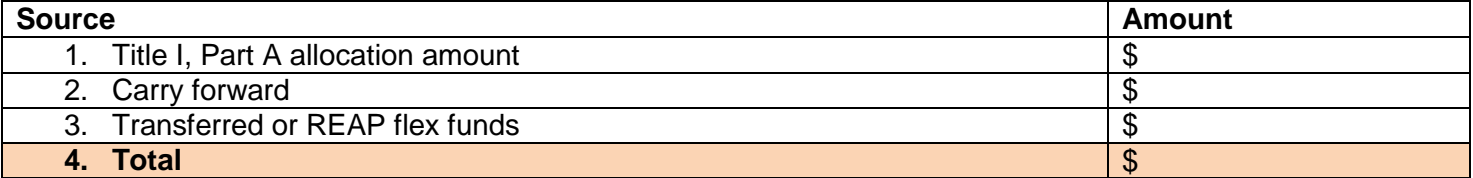

#### **Step 2 – Off the Top Set-Asides**

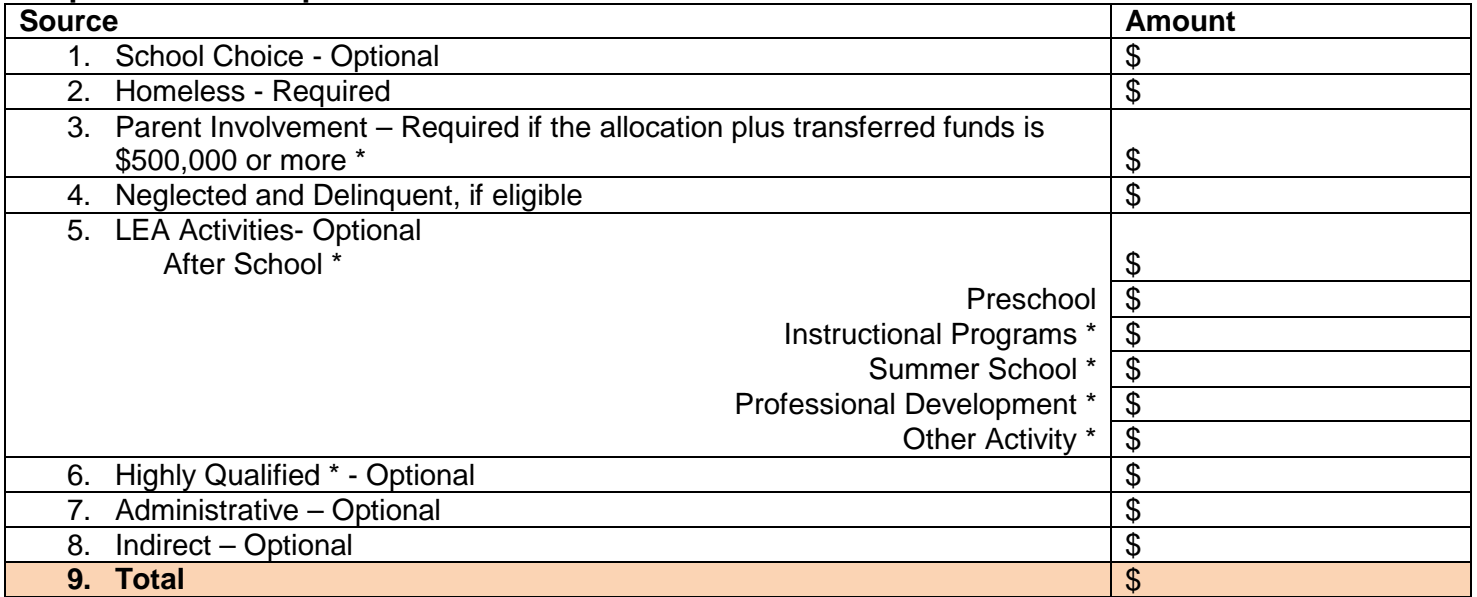

### **Step 3 – Calculation of the REAL PPFU (Per Pupil Funding Unit)**

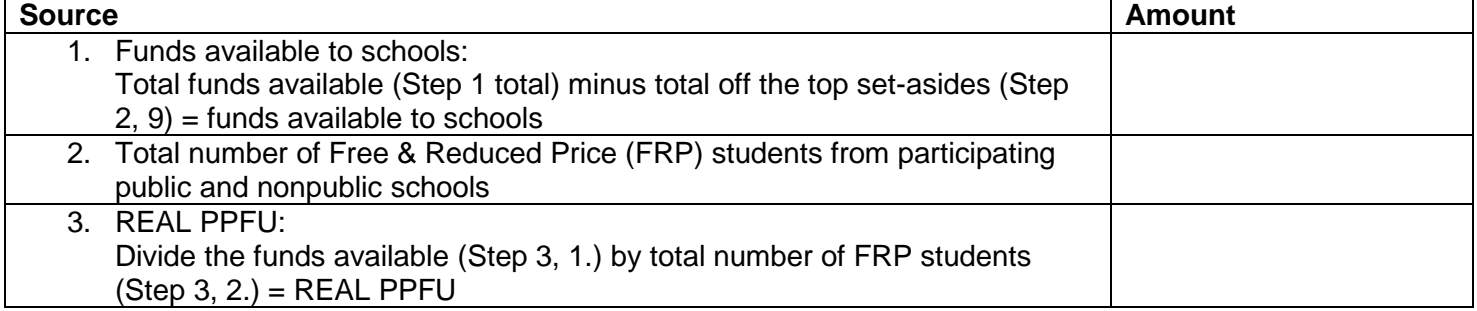

*\* Must be equitable for nonpublic sites (same PPFU for the public and nonpublic schools)*

# **Complete the Application**

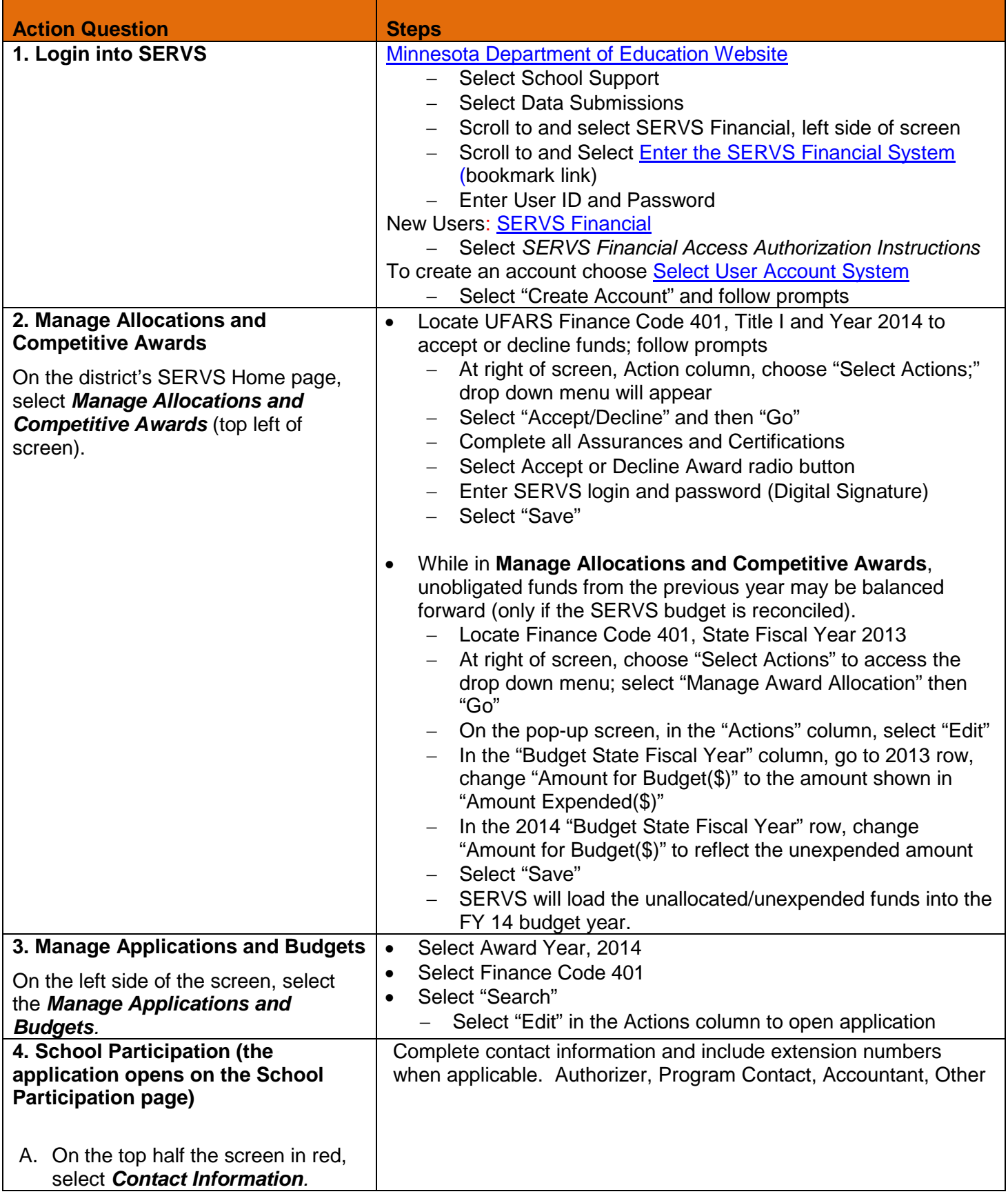

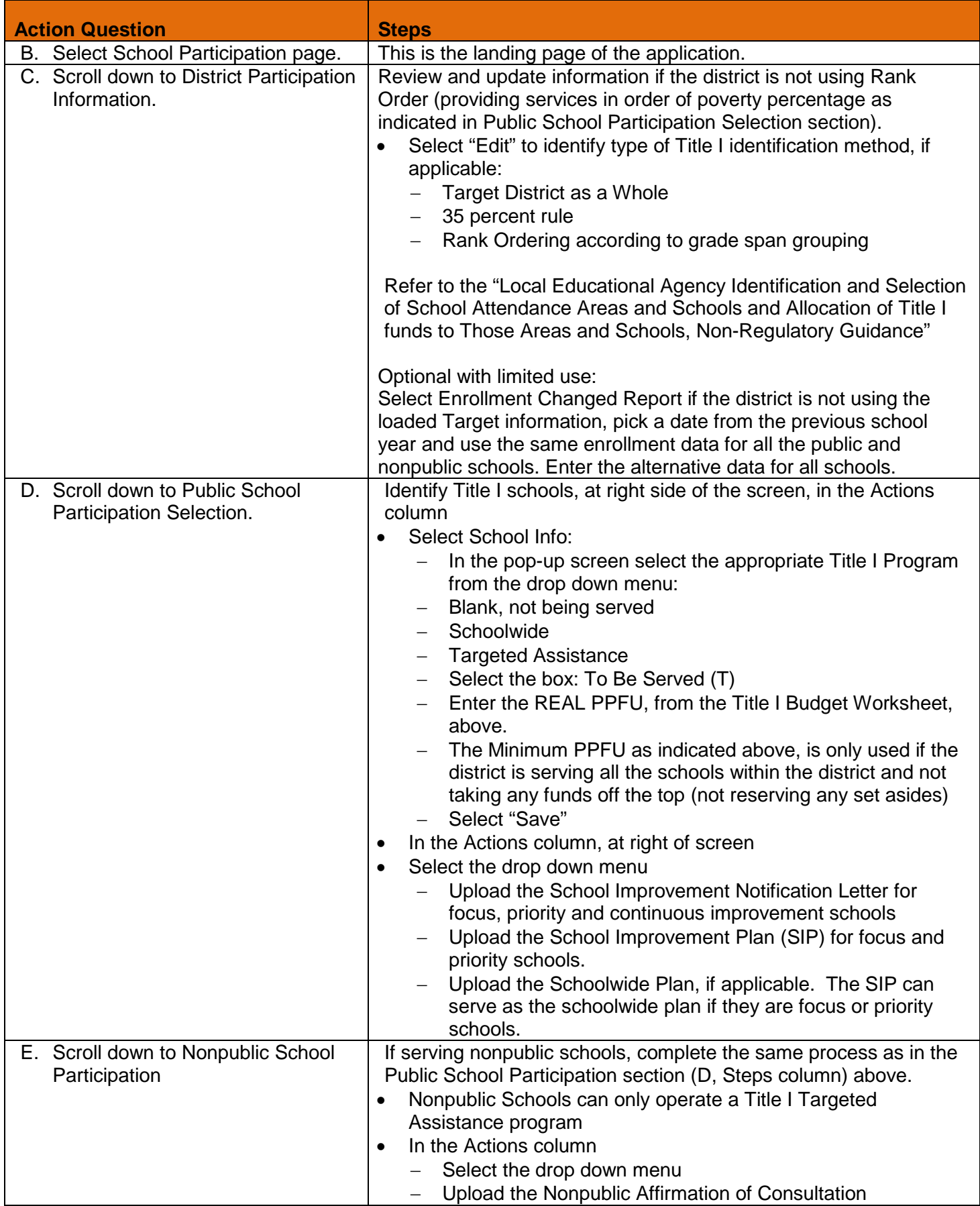

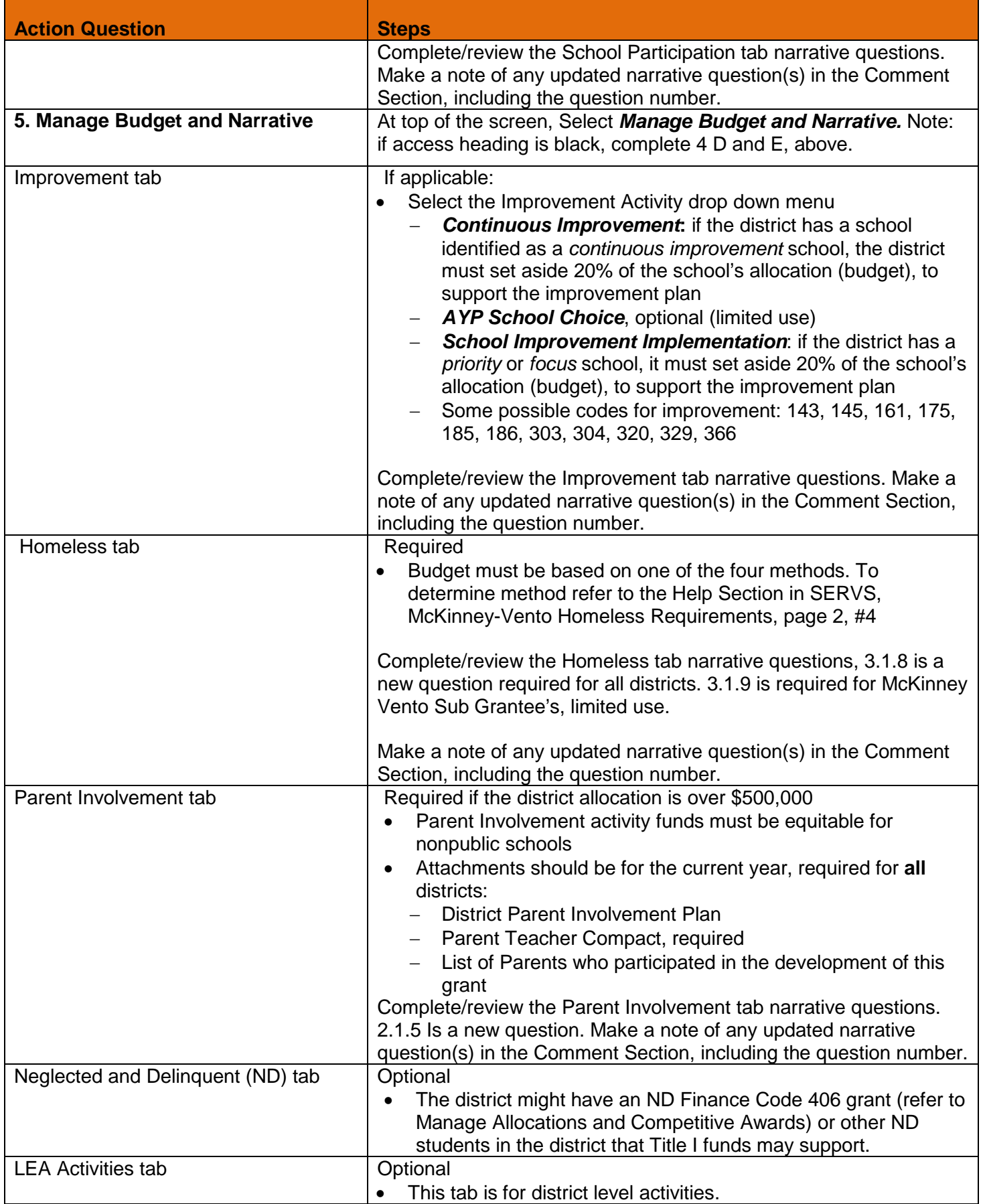

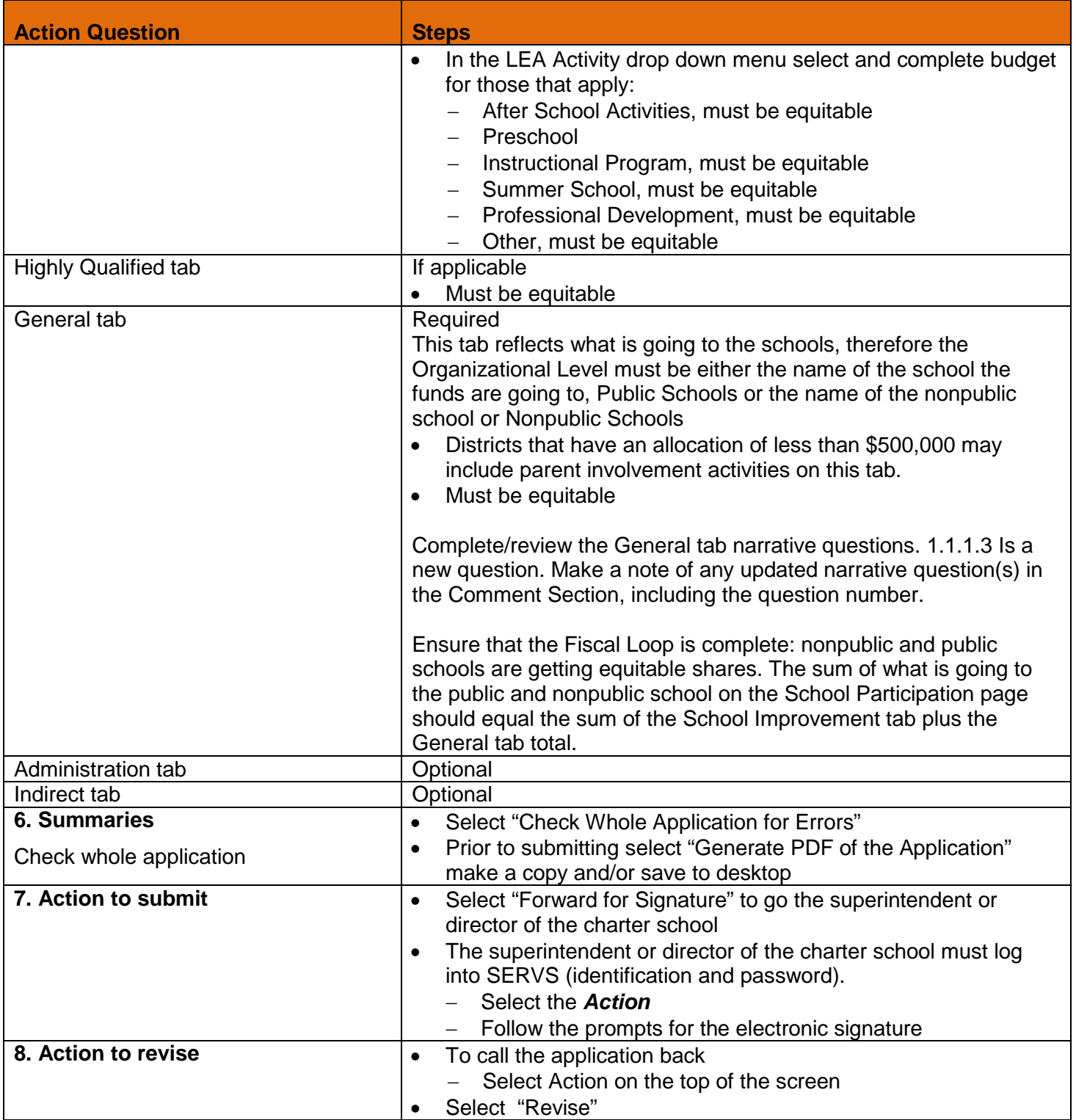